# MA 16020: Lesson 14 Volume By Revolution Disk Method

By: Alexandra Cuadra

1

# Square Triangle Circle A = $x^2$ A - $\frac{1}{2}bh$ Rectangle Eclipse Trapezoid A = $a^2$ A = $a^2$

#### In Geometry,

When we first talked about the concept of area, we did this by going over all the formulas for the area of different polygons.

#### In Calculus I,

We learned about integration as a new technique for calculating area under a curve.

i.e. 
$$\int_{a}^{b} f(x) dx = F(b) - F(a)$$

3

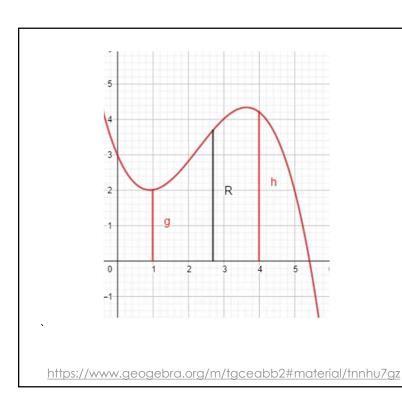

#### Last Class,

- We recapped how to take some region
  - O Between a curve and an axis, or
  - 2 curves

And find it's area by integration.

 Essentially, finding a length and sending it across the region.

#### In Geometry,

- We also learned about 3-D figures, like cubes and prisms.
- We described the volume of these objects by the amount of 3-D space that they contained.
- We calculated the volume with formulas like the ones on the right.

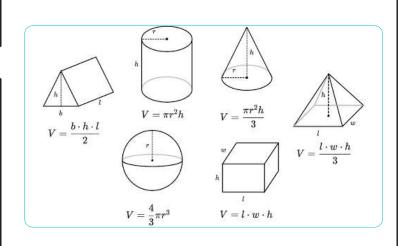

5

# But once curves, like the one below, get involved all these formulas are USELESS.

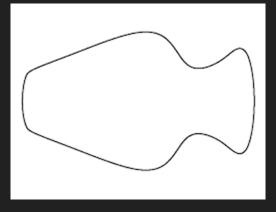

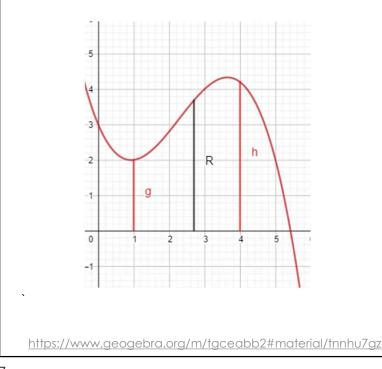

 In the same way, we run a line segment across a 2-D region to calculate its area, we can run a plane region, or a cross

we can run a plane region, or a cross section, across a 3-D region to calculate its volume.

o i.e. Running a 2-D plane across a 3-D volume.

7

# So we have integration again; just with an extra dimension.

- Instead of adding up tiny rectangles under a curve, we are adding up infinitely thin cross sections, which we can call
  - O Disks (Lessons 14 + 16), or
  - O Washers (Lessons 15 + 16), or
  - O Shells (Lessons 17 + 18)
- O Since each of these cross sections are 2-D, taking the integral of an area function will gives us volume.

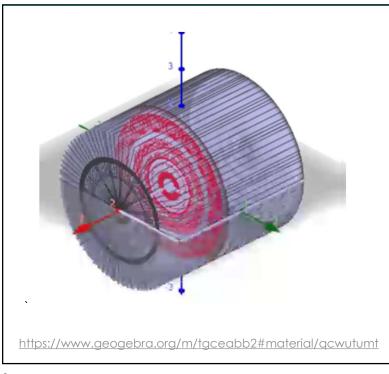

## Let's look at a cylinder.

Remember a cylinder is made up of many circles like the red circle.

So, we can think of our integral to be sum of all these circles.

9

#### **Volume of that Cylinder**

- O Geometry Way:
  - O The formula for a Cylinder is

$$V = \pi r^2 h$$

O Since our Cylinder has radius 2 and height 4,

$$V = \pi \ 2^2 \ 4 = 16 \ \pi$$

O Calculus Way:

$$V = \int_{-2}^{2} 2^2 \, \pi \, dx = 16 \, \pi$$

where  $\int_{-2}^{2}$  refers to the height, and

 $2^2 \pi$  refers to the area of a circle.

#### Purpose of all of this...

- O So in the case of a cylinder, this might be overkill.
- O But this is the way we want to think of these questions.
  - O Essentially find the cross section by graphing the lines given and apply the appropriate formula (found on the next slide.)

11

#### Disk Method Formula(s)

For rotation around x-axis:

O If the volume of the solid is obtained by rotating f(x) about the x-axis on the interval  $a \le x \le b$  is given by

$$V = \pi \int_{a}^{b} [f(x)]^2 dx$$

For rotation around y-axis:

O If the volume of the solid is obtained by rotating g(y) about the y-axis on the interval  $c \le y \le d$  is given by

$$V = \pi \int_{c}^{d} [g(y)]^2 \ dy$$

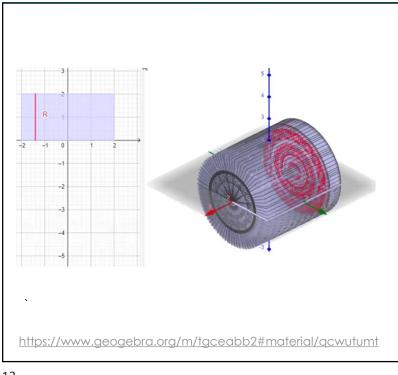

### Why $\pi$ in the formula?

Note the  $\pi$  in both formulas comes from the fact we are playing with Disks.

So you can see the graph on the left shows the radius and the right shows the Disks.

13

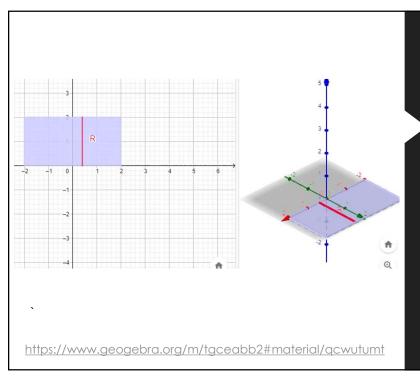

#### But wait...

How is the left graph becoming the cylinder?

Answer: If you rotate the left graph, you get the cylinder.

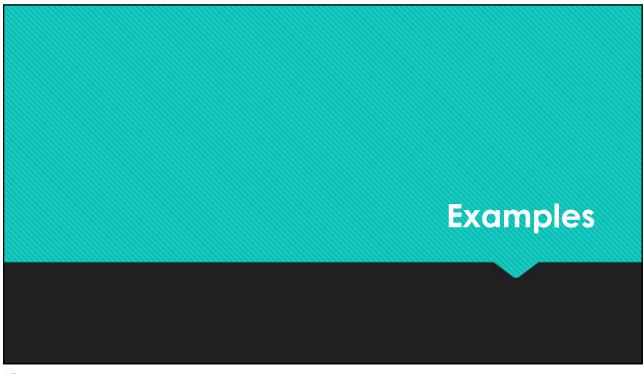

15

<u>Example 1:</u> Find the volume of the solid that results by revolving the region enclosed by the curves

$$y = x$$
,  $y = 0$ ,  $x = 1$ ,  $x = 3$ 

About the x-axis.

First draw the region.

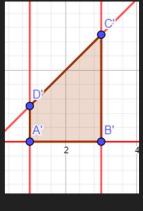

https://www.geogebra.org/m/tgceabb2#material/w8mk9dgp

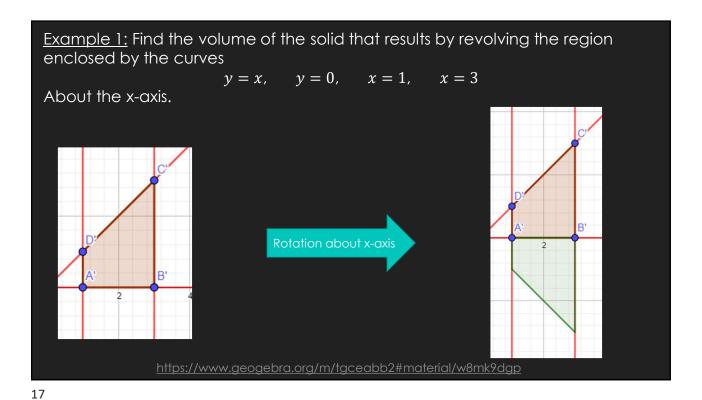

Example 1: Find the volume of the solid that results by revolving the region enclosed by the curves  $y=x, \quad y=0, \quad x=1, \quad x=3$  About the x-axis.

#### <u>Example 1:</u> Find the volume of the solid that results by revolving the region enclosed by the curves

About the x-axis

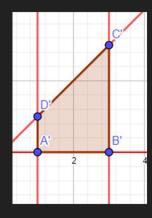

https://www.geogebra.org/m/tgceabb2#material/w8mk9dgp

19

#### <u>Example 2:</u> Find the volume of the solid that results by revolving the region enclosed by the curves

$$y = \sec(x), \qquad y = 0, \qquad x = 0, \qquad x = 1$$

About the x-axis.

#### First draw the region.

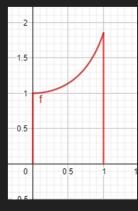

https://www.geogebra.org/m/tgceabb2#material/vte3zdjx

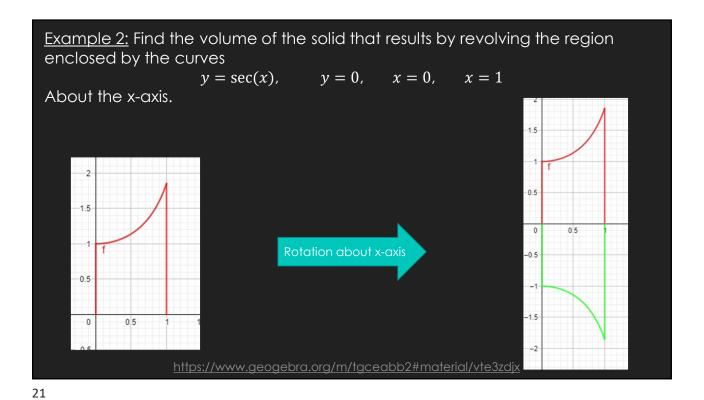

Example 2: Find the volume of the solid that results by revolving the region enclosed by the curves  $y = \sec(x), \quad y = 0, \quad x = 0, \quad x = 1$  About the x-axis.

Example 2: Find the volume of the solid that results by revolving the region enclosed by the curves

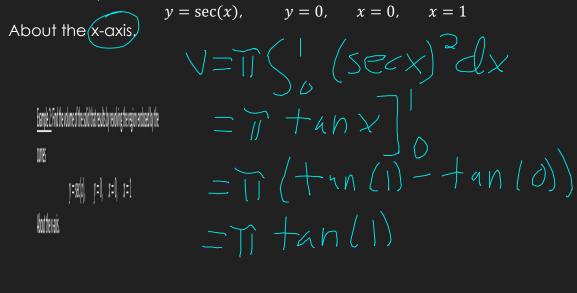

23

<u>Example 3:</u> Find the volume of the solid that results by revolving the region enclosed by the curves

$$y = \sqrt{6x} + \sqrt{\frac{x}{6}}, \quad x = 2, \quad x = 4$$

About the x-axis.

First draw the region.

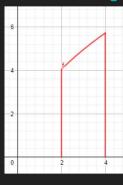

https://www.geogebra.org/m/taceabb2#material/nikxvte3

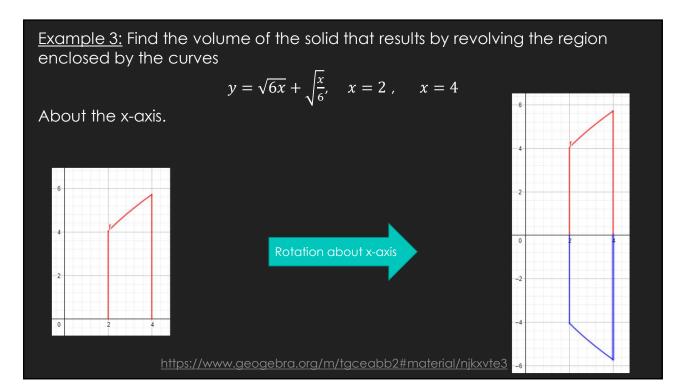

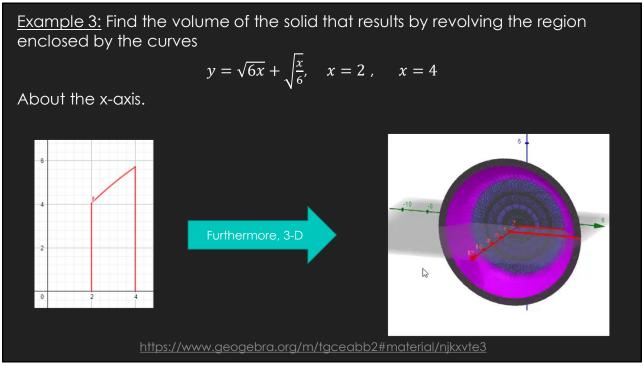

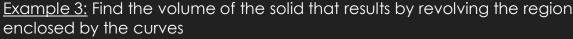

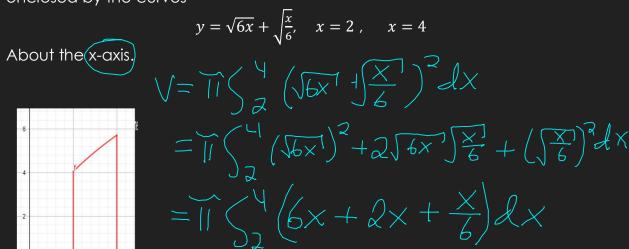

https://www.geogebra.org/m/tgceabb2#material/njkxvte3

27

#### Example 3: Find the volume of the solid that results by revolving the region enclosed by the curves

About the x-axis.

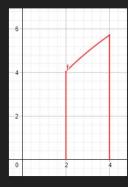

 $y = \sqrt{6x} + \sqrt{\frac{x}{6}}, \quad x = 2, \quad x = 4$   $\sqrt{\frac{x}{6}}, \quad x = 2, \quad x = 4$ 

 $= \prod_{6} \frac{49}{6} \times 2$ 

= 49 II

https://www.geogebra.org/m/tgceabb2#material/njkxvte3

<u>Example 4:</u> Find the volume of the solid that results by revolving the region enclosed by the curves

$$y=4x^2, \qquad x=0, \qquad y=4$$

About the y-axis.

First draw the region.

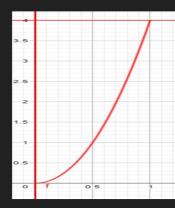

https://www.geogebra.org/m/tgceabb2#material/afywnvh

29

Example 4: Find the volume of the solid that results by revolving the region enclosed by the curves

$$y = 4x^2, \qquad x = 0, \qquad y = 4$$

About the y-axis.

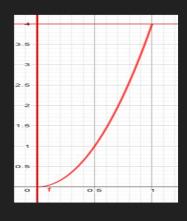

Rotation about y-axis

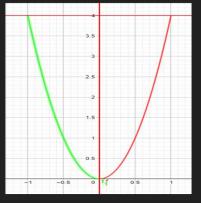

https://www.geogebra.org/m/tgceabb2#material/afywnvhr

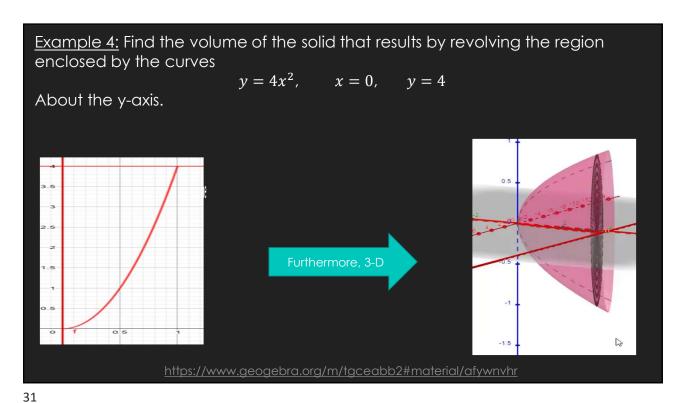

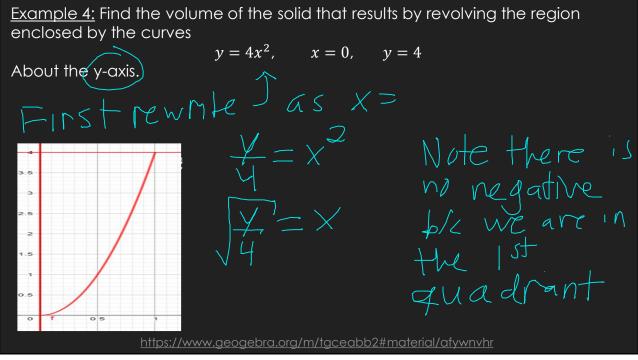

<u>Example 4:</u> Find the volume of the solid that results by revolving the region enclosed by the curves

About the y-axis.

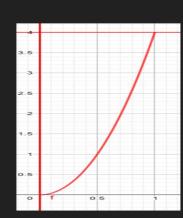

<u> https://www.geogebra.org/m/tgceabb2#material/afywnvhi</u>

33

<u>Example 5:</u> Find the volume of the solid that results by revolving the region enclosed by the curves

$$y = \sqrt{144 - x^2}, \qquad x = 0, \qquad y = 0$$

About the y-axis.

First draw the region.

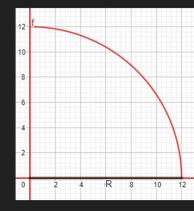

https://www.geogebra.org/m/tgceabb2#material/a5s4n8u7

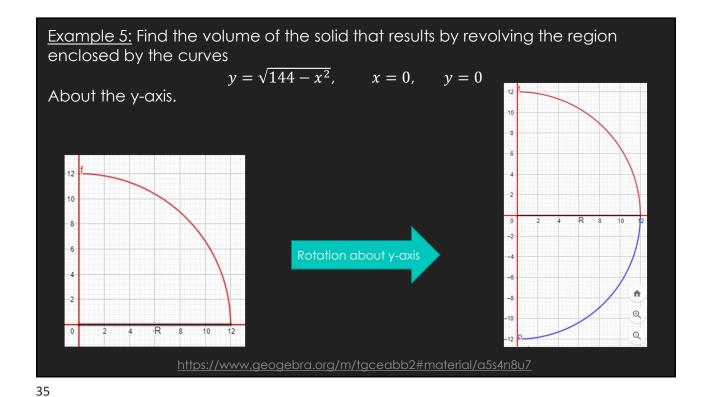

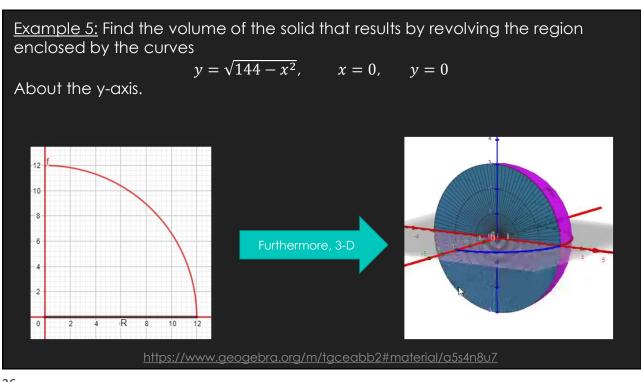

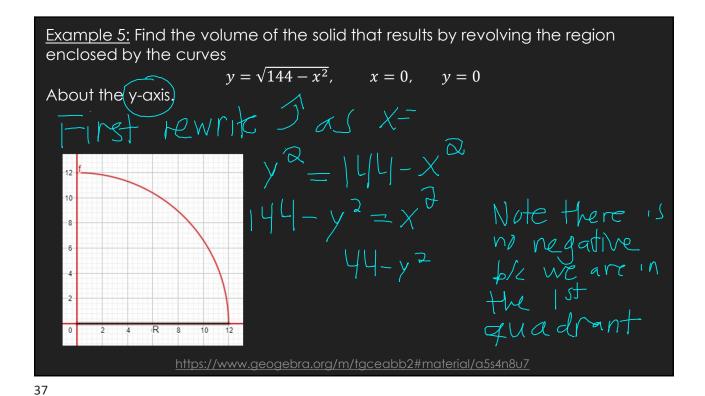

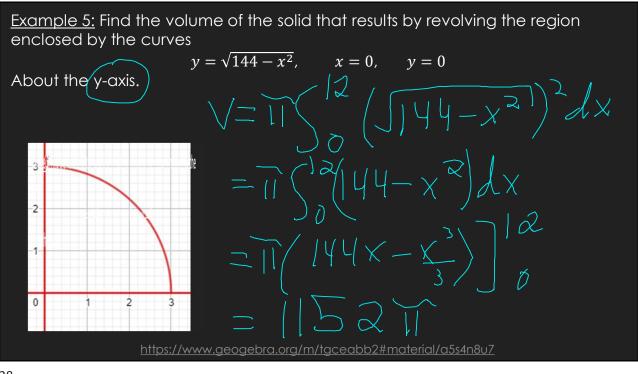

#### GeoGebra Link for Lesson 14

- O https://www.geogebra.org/m/tgceabb2
- O Note click on the play buttons on the left-most screen and the animation will play/pause.